# **V-Ray 1.5**

Finální verze rendereru V-Ray 1.50.00 spatřila světlo světa.

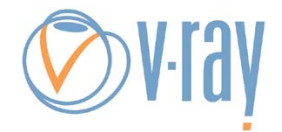

## **V-Ray 1.5**

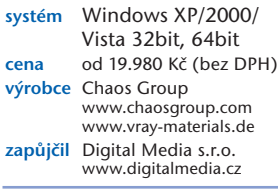

e to přesně rok co jsem psal o rendereru V-Ray jako o téměř hotovém produktu (PiXEL 119, 120). K dispozici byla verze 1.5 RC3 (Release Candidate) a spousta lidí ji dávno používala k práci jako téměř finální verzi. Na to, jak vypadá dle výrobce finální verze V-Raye, se podíváme právě v tomto článku. J

## V-Ray tiše a nenápadně

Někdy v polovině srpna jsem na uživatelských stránkách výrobce rendereru V-Ray objevil zajímavou věc. Bez jakéhokoliv oficiálního

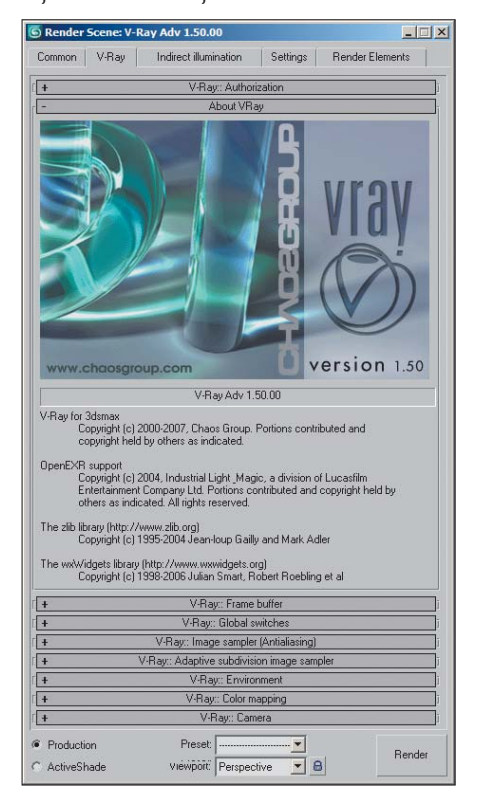

oznámení se v sekci V-Ray Build objevila nová verze 1.50.00. Ano je to tak, byla to první stabilní a navíc finální verze V-Ray 1.5. Je opravdu s podivem, že výrobce oficiálně neoznámil vydání nové verze a i přesto ji nechal přístupnou na svých stránkách. Není ovšem mým úkolem posuzovat marketingové schopnosti vývojářů. Mým úkolem je seznámit budoucí nebo potenciální uživatele s vlastnostmi nové verze.

## Finální finiš

Co je tedy vlastně ve verzi Final oproti předchozí Release Candidate nového? Pro někoho toho může být hodně a pro někoho málo. Určitě tu neobsáhnu úplně všechny změny, ale pokusím se vám alespoň ve stručnosti popsat tyto nové vlastnosti. Předem ovšem upozorňuji, že se nejedná o novou verzi V-Raye, ale jen a pouze o finální a dle výrobce dokončenou verzi jedna tečka pět. Většina vlastností tedy zůstala stejná, pouze byla opravena nebo optimalizována. Nebudu zde proto dopodrobna vypisovat vlastnosti a schopnosti V-Ray a uveřejním pouze změny a vlastnosti nové. Na PiXEL DVD najdete dva články popisující podrobněji většinu vlastností rendereru, v přehledové tabulce pak vypíši ty nejdůležitější vlastnosti V-Raye.

#### V-Ray v kosmetickém salónu

Asi největší a pro mnohé určitě hodně překvapující je změna uživatelského rozhraní V-Raye (viz obrázky níže). Oproti předchozím verzím doznala dle mého velmi příjemné proměny spočívající v logickém přemístění několika rolet do nových záložek (3ds Max 9 a novější). Díky tomu se lze v okně nastavení rendereru pohybovat mnohem rychleji, bez nekonečného potahování roletek nahoru a dolů nebo jejich opakovaného minimalizování a maximalizování.

Zajímavým a práci urychlujícím kosmetickým zásahem je automatizace vytváření "slunečního systému". Po vložení V-Ray Sun do scény bude uživatel dotázán, zda chce ve scéně vytvořit také oblohu a po odsouhlasení bude obloha automaticky přiřazena do Environment mapy. Velmi zajímavou a dle mého taky potřebnou vlastností je rovněž novinka Global Switches > Compatibility > Use 3ds Max Photometric Scale, která nám umožňuje sjednocení jednotek používaných v osvětlování.

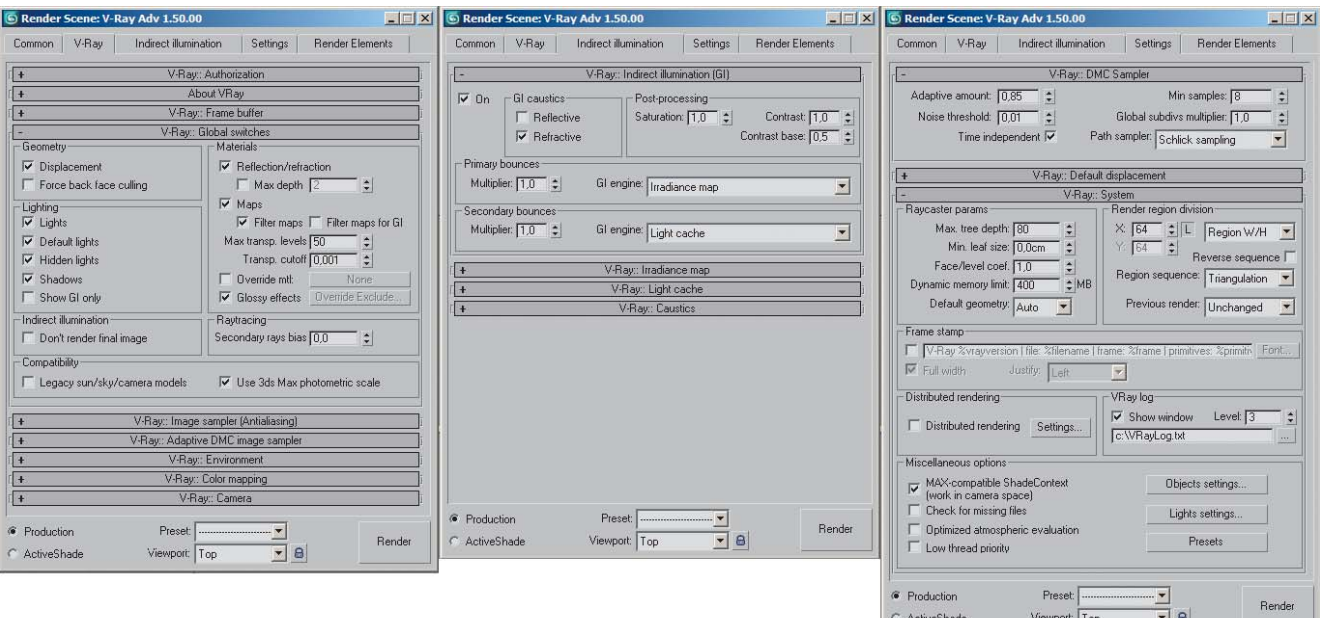

V-Ray světla tak budou mít při stejné hodnotě stejnou intenzitu jako fotometrická 3ds Max světla.

#### Materiály a la V-Ray

U materiálů byla ve finální verzi vylepšena fyzikální přesnost jejich zobrazení, došlo k optimalizaci některých výpočtů a k opravě řady chyb, které souvisejí se vzájemnou kombinací různých materiálů. Z několika málo viditelných vlastností bych rád jmenoval například nový parametr ve V-RayMtl Roughness, jímž lze ovlivňovat drsnost povrchu. V překladu to znamená, že uživatel může měnit ostrost stínování shaderu. Praktické použití je diskutabilní, ale teoreticky je možno tuto vlastnost použít k napodobení zaprášených materiálů nebo materiálů typu kůže.

stíny pro dané světlo (V-Ray Light > Parameters > Options > Cast Shadows). Dále také přibyla možnost vyčlenit světlo z reflexí (V-Ray Light > Parameters > Options > Affect Reflections), což je funkce takřka nezbytná. Pokud používáte na osvětlení scény světla a v některých případech nechcete, aby byla vidět v reflexních plochách, stačí tímto parametrem vypnout odrazy u světel. V dřívějších verzích jsme k tomuto efektu mohli dospět pouze při postprocessingu.

Další možnost optimalizace výpočtu světel přináší parametr Cutoff. Zvyšováním jeho hodnoty docílíme snížení dosahů světelnosti daného světla. Můžeme tak urychlovat výpočet scén s velkým prostorem osvětleným velkým množstvím světel. Bez této optimalizace totiž

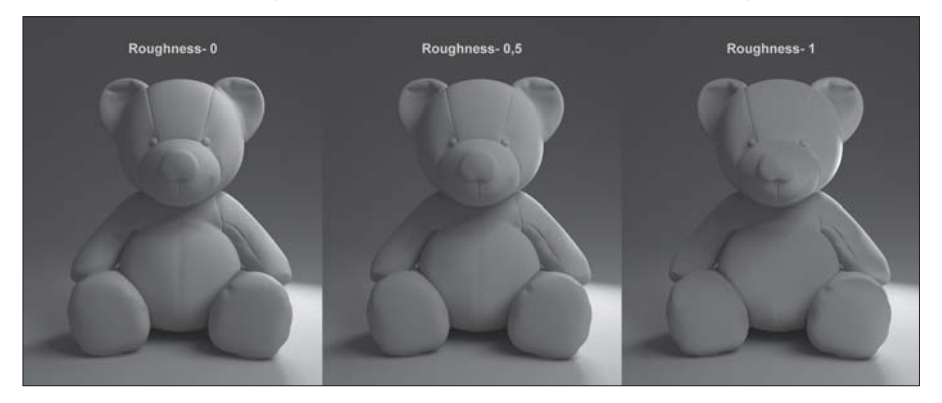

Další velice zajímavou vlastností materiálů V-RayMtl je to, že ke stávajícím výpočtům průsvitnosti

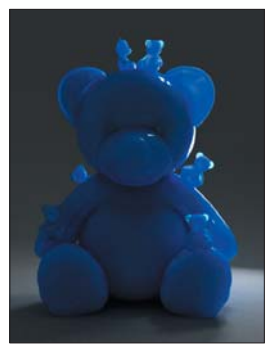

Hard (Wax), Soft (Water) přibyl nový typ Hybrid. Díky tomuto modelu můžeme ve V-Rayi konečně počítat pokročileji tzv. SSS (Subsurface Scattering rozptyl světla v objektu).

#### Šetříme světlem

Ani světla se ve V-Rayi nevyhnula drobným a uživatelsky přívětivým úpravám. V-Ray Light teď nově nabízí možnost zapínat a vypínat

probíhá výpočet každého světla pro celý povrch osvětlovaného materiálu, i když je intenzita osvětlení velmi malá a na výsledném obrázku nepostřehnutelná.

Změnou prošel také modul osvětlení ve V-Rayi, a to pomocí V-Ray Sun. Dle vývojářů je nyní model slunce a oblohy fyzikálně přesnější. V uživatelském rozhraní (Global Switches) tak přibyla volba Legacy Sun/Sky/Camera Models, která vám umožní počítat scény se starým nebo novým modelem osvětlení. V-Ray Sun je nyní také kompatibilní s nativním Daylight (denní cyklus slunce) systémem 3ds Max. Můžeme si tak vytvořit Daylight systém a jako typ světla si zvolit V-Ray Sun.

#### V-Ray a jeho finty

Změnou prošel i globální sampler, dříve nazývaný QMC (Quasi-Monte Carlo), který je

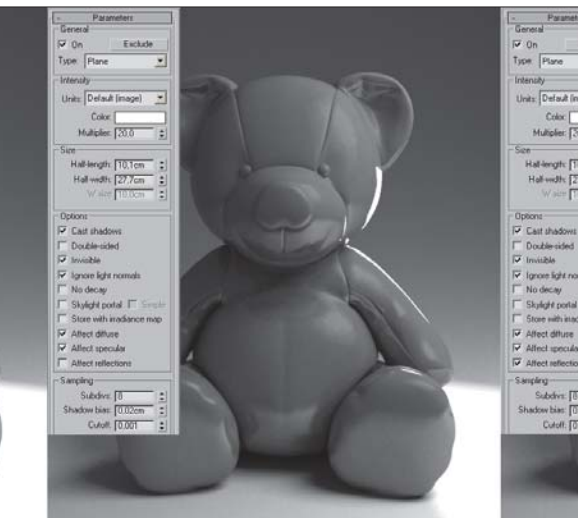

nyní označován jako DMC (Deterministic Monte Carlo). Jaký je mezi nimi rozdíl? Myslím, že nemá cenu běžnému uživateli dopodrobna vysvětlovat terminologie a principy vzorkovacích algoritmů. Postačí informace, že sampler DMC je narozdíl od QMC přesnější ve výpočtu a uživatel tak ve výsledku docílí čistšího a méně zrnitého obrázku či animace.

K dalším podstatným změnám viditelným v uživatelském rozhraní nedošlo. Proběhla však optimalizace kódu a pravděpodobně dalších algoritmů používaných ve výpočtech, čímž se ve výsledku dosáhlo několikaprocentního nárůstu výkonu. V určitých případech se nárůst rychlosti výpočtu pohybuje až v desítkách procent výrobce uvádí zrychlení renderování až o 30 procent.

Výbornou pomůckou je pro uživatele také nová možnost volby geometrie scény. Uživatel tak nemusí čekat, až mu scéna při renderování kvůli nedostatku paměti spadne, stačí mu přepnout ze Statické geometrie (System > Raycaster Parami > Static Geometry) na Auto. Polygonově a tudíž paměťově náročná geometrie je pak automaticky zařazena do Dynamické geometrie, čímž V-Ray ušetří spoustu paměti při výpočtu scény.

Nemalých úprav doznal i V-RayProxy objekt. Nyní se již chová jako geometrie a také se zobrazuje rychleji v okně zobrazení. Lze jej tedy měřit například pomocí nástroje pro měření velikosti (Measure Tool) nebo detekovat pomocí nástroje na ukládání obsahu scény do adresáře (Resource Collector). Není jej však možné nikterak upravovat ani modifikovat jako klasickou geometrii.

Za jednu z nejvýraznějších úprav osobně považuji zprovoznění renderovacích typů (Region, Crop, Selected atd.) v okně V-Ray Virtual Frame Bufferu. Přítomností této v jiných rendererech naprosto běžné vlastnosti odstranil V-Ray jednu z největších chyb. Uživatel tak může velmi snadno testovat vzhled materiálů (např. rozmazané reflexe) v náročnějších scénách, kde potřebuje mít zobrazené okolí, ale nechce počítat celou scénu.

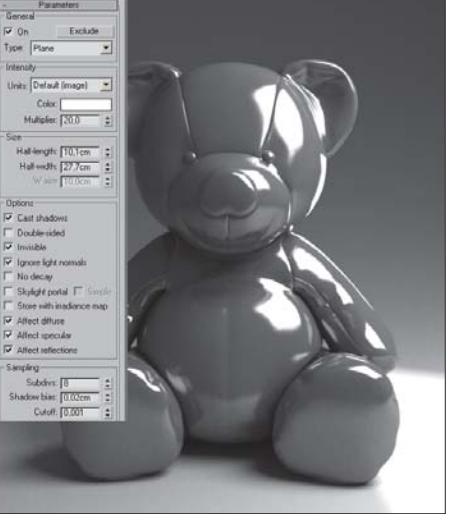

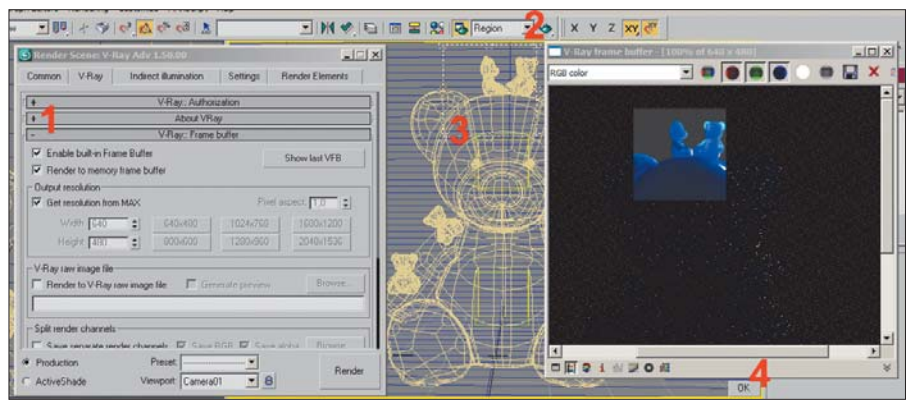

Mezi další změny patří například oprava RC3 chyby 2D Displacementu. Volba Check for Missing Files teď způsobí zastavení výpočtu Slave PC při distribuovaném renderování a zamezí tak vytvoření špatně vykreslených bucketů. Textura V-RayColor umožňuje provádět gamma korekci. Pomocí hodnoty Clamp Level lze ořezávat barvy až do určitého stupně. Ve výčtu drobných oprav a úprav bych mohl pokračovat dále a dostal bych se na počet zhruba 150. Myslím, že ne nadarmo byla verze označena jako 1.50.00.

## Uvolnění SDK

Jelikož součástí každé instalace je i SDK V-Raye, je nyní už jen otázkou času, kdy začnou vznikat nové speciální nástroje určené ke zvýšení rychlosti práce s V-Rayem, vývoji nových shaderů, případně i nových výpočetních algoritmů navázaných na jádro V-Raye. Jen pro zajímavost uvádím několik málo nových aplikací využitelných právě s V-Rayem.

V-RayISO - speciální plug-in pro vytváření objektů s velmi členitou strukturou povrchu (dimo3d.blogspot.com).

VRayBatchRender - automatizovaný dávkový renderovací skript určený speciálně pro

V-Ray. Díky tomuto nástroji může uživatel renderovat neomezené množství kamer z neomezeného množství souborů \*.max jediným stiskem tlačítka Render (www.3ddragon.com).

Super Material 3 - uživatelsky přívětivý správce materiálů s podporou V-Ray materiálů (www.3ddragon.com).

Samozřejmostí jsou již dávno existující desítky skriptů podporujících finální V-Ray 1.5 i jeho starší verze (www.scriptspot.com).

## Instalace a podpora V-Raye

Původně jsem chtěl této kapitole věnovat více prostoru a popsat kompletní instalaci produktu V-Ray. Myslím ale, že k tomu slouží uživatelské návody, takže bych v tomto bodě rád zmínil jen několik zásadních změn oproti instalacím předchozích verzí.

Instalace rendereru V-Ray byla, je a asi i bude poměrně nesnadná. Nová verze se navíc dočkala "většího" zabezpečení ve formě hardwarových klíčů. Nyní tedy uživatel musí kromě samotné instalace produktu nainstalovat i hardwarové klíče. Po klasické instalaci tedy doinstalujeme ovladače pro hardwarové klíče,

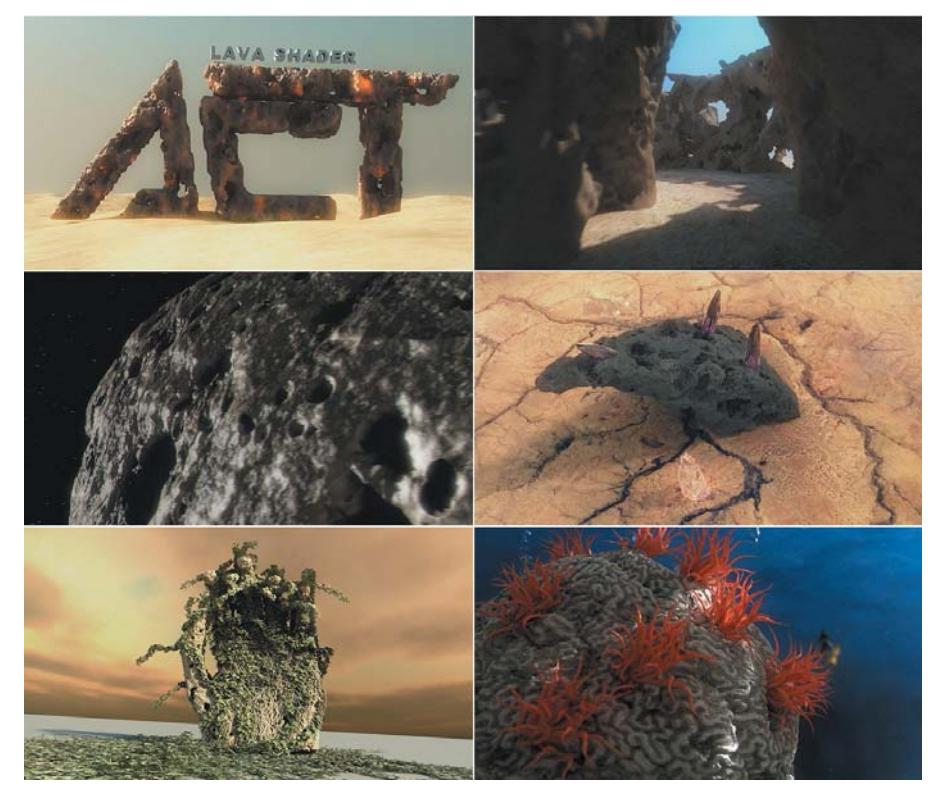

zapojíme USB klíč a program by měl bez problémů fungovat. Nevýhodou nového zabezpečení je fakt, že klíč musíte mít neustále zapojený v USB slotu, čímž je tento slot nenávratně zaplněn. Dalším mínusem je nutnost brát si tento klíč všude s sebou i s počítačem, na kterém máme instalaci. Pokud například jedete za klientem prezentovat nějakou práci nebo dohodnout detaily projektu s nutností použití V-Raye a zapomenete náhodou klíč doma, jste nahraní. Nepříjemné je také čekání na dodání hardwarového klíče. Kvůli chaotické distribuci V-Raye je nutné vyžadovat hardwarový klíč na lokálním prodejci. V případě, že zakoupíte V-Ray přes internet přímo na stránkách Chaosu, budete muset o klíč požádat místního prodejce. Jejich reakce naštěstí bývá velmi rychlá, takže asi po třech dnech máte klíč doma. Je ovšem možné, že v době, kdy vyjde tento článek, již nebude jiná možnost jeho zakoupení než přes lokálního prodejce. Proto možná nebude docházet k oněm "zpožděním" kvůli dodání HW klíče. Naopak výhodou tohoto klíče je možnost reinstalace V-Raye na jakýkoliv počítač bez nutnosti asistence výrobce a nebo jakéhokoliv čekání na vygenerovaný autorizační kód.

Podpora ze strany výrobce přes domovské fórum je pro anglicky komunikující klienty bezednou studnicí informací. V případě potřeby stačí vyhledat potřebný termín nebo slovo a máte téměř stoprocentně garantováno, že zde najdete řešení svého problému. Ve fóru jsou zaznamenány všechny dotazy a narozdíl od fór některých nejmenovaných rendererů jsou tyto informace volně zpřístupněny každému. Jediné omezení je v tom, že zadávat dotazy do fóra může jen klient, který si již produkt zakoupil, což je logické vzhledem ke snaze zamezit spamingu na fóru. Nově byla také aktualizována nápověda k produktu. Prošla kompletní revizí a tak je nyní vše uspořádáno mnohem přehledněji a k většině parametrů jsou uvedeny také obrazové příklady. Díky stále rostoucí komunitě uživatelů rendereru V-Ray se tak uživatel nemusí obávat nedostatku příkladů práce ve V-Rayi nebo nedostatečně popsaných parametrů.

## V-Ray byl, je a bude Final

Na závěr tohoto krátkého souhrnu bych chtěl konstatovat, že V-Ray je opravdu na úrovni finálního produktu. Dle mého názoru je však schopen "ostrého nasazení" již nejméně rok. Ve verzi 1.50.00 byl opraven nespočet jak podstatných, tak i méně podstatných chyb. Došlo také k optimalizaci většiny kódu a z V-Raye se tak stal jeden z nejrychlejších, ne-li vůbec nejrychlejší renderovací nástroj na trhu. Snad jediným mínusem je jeho velmi zmatená marketingová podpora a vůbec celá distribuce.

V-Ray tedy vydáním finální verze 1.50.00 rozhodně nezklamal a nezklame ani toho, kdo teprve uvažuje o jeho pořízení.

#### Radim Bačík

Poznánka: Na PiXEL DVD naleznete v adresáři Data PDF soubory se staršími články a přehledovou tabulku vlastností programu V-Ray.